# C Cadassist

**3D DESIGN AND DATA MANAGEMENT** 

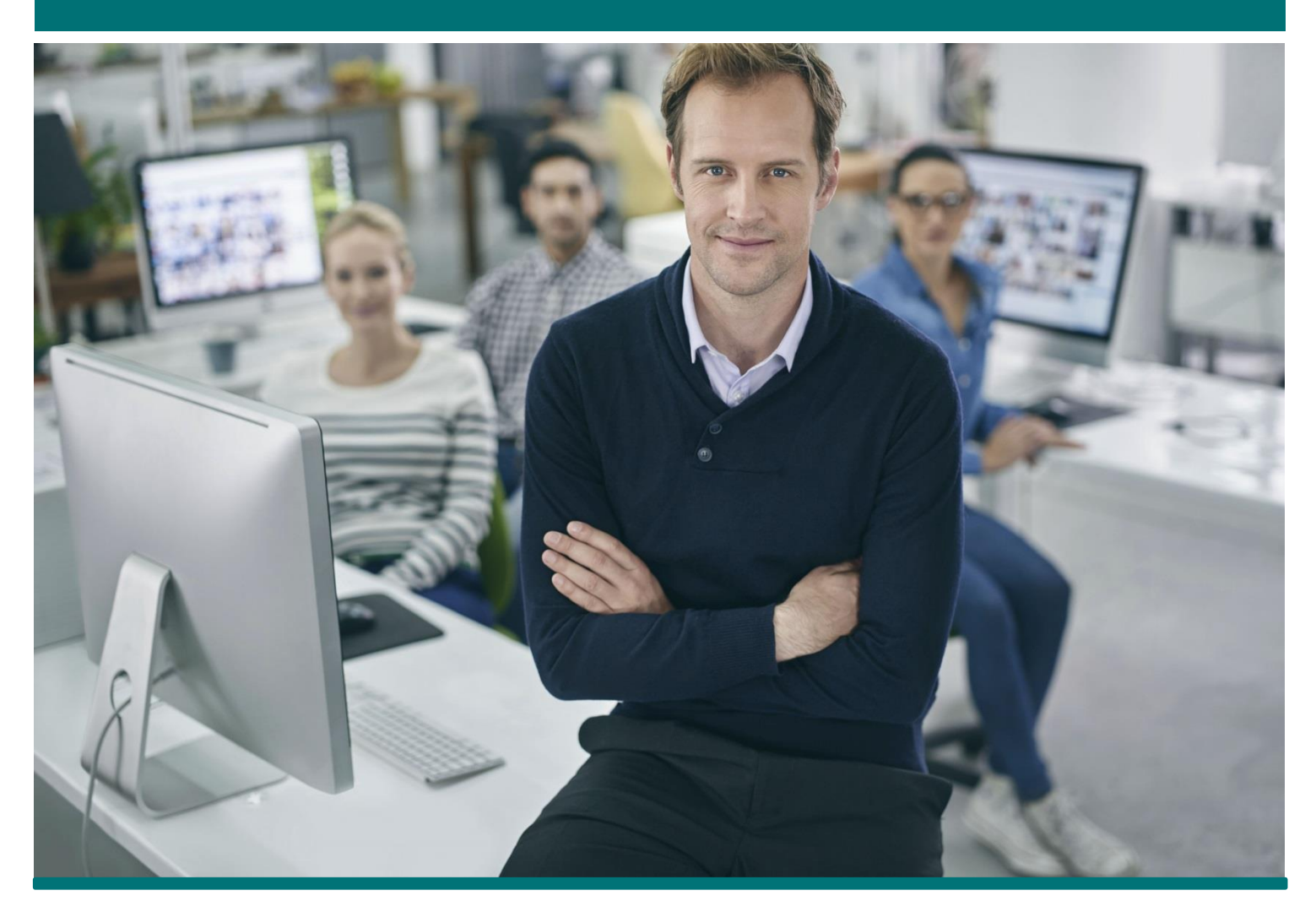

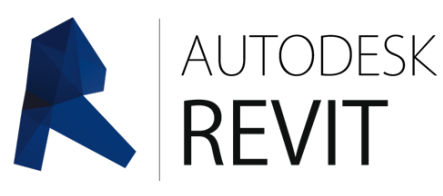

# Revit Architecture Beyond the Basics

Building on a basic understanding of Revit, this 2-day course is your opportunity to develop your skills for real-world project work. This course reflects the early-stage workflow on a Revit project, from site design to massing studies through to area analysis and solar studies.

# Revit Architecture Beyond the Basics

#### **Who should attend?**

Design professionals users who need to understand the early-stage workflow of a Revit project.

#### **Course Objectives**

After completing this course you will be able to:

 Use Revit to develop a project from scratch and understand the BIM workflow, from site design to massing studies, curtain walling, views, space planning, area analysis, solar studies and energy analysis.

## Course Outline

### 2 Days

#### **Starting Your Revit Project – Site and Structural Considerations**

- Create Structural grids, add columns
- Link and import CAD files to establish information
- Identifying various elevations of a site, importing 3D contour data
- Assigning materials to surfaces to identify roads, lakes, hills, etc.
- Add a building pad and property lines, grade a site
- Adding parking spaces & vegetation, render the site, creating a parking space schedule
- Understanding shared positioning and coordinating across disciplines
- Your secret weapon for master planning and site development – no more outsourcing surveys!

#### **Massing Studies**

Early on in a project, you have many design ideas and the speed at which you communicate those ideas is of the essence. You will see how Revit can be used in the early conceptual design stage of a project. Quickly turn your 3D Revit sketches into design components, using intuitive 3D design tools, without duplicating your work.

- Building a shape or form from scratch
- Using schedules to produce floor area information which is live and constantly updated
- Creating physical building elements from the concept model without redrawing – why have two models when you can have just one?

#### **Curtain Walling**

- Create a curtain wall, add a curtain grid
- Control the materials in your curtain wall
- Add mullions and panels

#### **Working with Views**

- Create multiple versions of a model without having to redraw building elements
- Set the locations of cut planes and view depths in a plan
- Duplicate views to show elements at different scales
- Automatically create a callout view to show details of a plan, section or elevation
- Understand the importance of sections and elevations in your Revit model

#### **Space Planning and Area Analysis**

- **Understand the power of Revit's Room element**
- Areas total constructed area and floor area
- Show spatial relationships based on area schemes and floor-plan levels in your model
- Tools for defining usable space
- Colour schemes to help building analysis

#### **Solar and Shadow Analysis**

- Graphically view sun locations and its impact on your project for early-stage analysis
- Create a still, single-day or multi-day solar studies

#### **Energy Modelling and Analysis**

Revit allows you to understand the sustainability of your design at an early stage. You have the option to create an energy model directly from architectural building elements and room / space elements, or manually using conceptual massing

- Understand how to perform energy analysis in the cloud
- Find potential opportunities for energy savings
- Present analysis results in a highly visual format for rapid decision making

## Prerequisites

You must have a working knowledge of Revit. These skills are covered in our Revit Architectural Essentials course.

#### **To enrol call 0845 872 5603 or book online www.cadassist.co.uk/bookit**

AUTODESK. **Authorised Training Centre** 

www.cadassist.co.uk | 0845 872 5555 Manchester | London | Glasgow